#### **AutoCAD Activation**

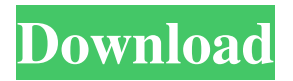

**AutoCAD [Win/Mac]**

AutoCAD is the most popular CAD program in the world, with a total installed base of over 20 million licenses. The free "basic" version of AutoCAD for students and hobbyists (with limited commercial use) is called AutoCAD LT or simply LT. The latest version of LT is LT 2020. The entry-level LT 2020 release is similar to the previous version, but there are major new features in the current release. For more information on licensing AutoCAD LT, see AutoCAD LT licensing. The AutoCAD subscription version is called AutoCAD Classic or simply Classic. It runs on only Windows

# and Mac computers and includes all of the functionality of AutoCAD LT, plus

additional features. It is the most popular version of AutoCAD. What is AutoCAD? AutoCAD is a desktop app that allows users to create, view, and edit 2D and 3D drawings. The 3D capabilities of AutoCAD, which appeared in later releases, were not widely used until the release of AutoCAD LT. AutoCAD can be used in either commercial or personal situations. The AutoCAD program has been built from the ground up with a lightweight user interface. This allows AutoCAD to run smoothly and fast on even the fastest computers. AutoCAD operates on Windows and macOS platforms, but only the most recent

### versions of Windows and macOS are supported for graphics. AutoCAD runs on Windows XP, Windows 7, Windows 8.1, and Windows 10; and macOS Tiger, Mavericks, and Yosemite. AutoCAD LT does not support Windows Vista. AutoCAD Classic (AutoCAD LT) requires a graphic card with 256 MB of RAM and at least a 500 MHz processor. AutoCAD Classic 2013 is the first release of AutoCAD to support GPUbased rendering, with optional support for AGP-based rendering. What Can AutoCAD Do? AutoCAD is capable of creating, editing, and viewing 2D and 3D drawings. AutoCAD is also capable of creating animations. Using AutoCAD,

you can create drawings to show your

ideas, and you can share your drawings with others using a drawing file format called a DWG. AutoCAD gives you a variety of drafting tools. You can create outlines, snap to points, traces, and baselines, and you can draw with reference objects, which are

**AutoCAD Crack +**

On August 10, 2012, Autodesk announced the discontinuation of AutoCAD Map 3D and AutoCAD Civil 3D in favor of AutoCAD Architecture. Formula language AutoCAD supports a powerful non-visual formula language. Formulas are entered at the command line or in a user-defined toolbox window.

### It supports all kinds of geometric formulas, functions and calculations. They can be built up by combining other formulas. There is a set of predefined, standard formulas available, that are used by default when editing a drawing. These are: Distance between two points Rotate about an axis Translate along an axis Simulate perspective Scale Offset See also List of CAD editors References Further reading External links AutoCAD history Autodesk Communities Autodesk

Exchange Apps Category:Computer-

aided design software

Category:Computer-aided design software for Windows

Category:Windows-only software

Category:3D graphics software

Category:Vector graphics editors Category:Structural engineering Category:Computer-aided design software for MacOS Category:Computeraided design software for Linux Category:Microsoft Office-related softwareQ: How can i get only one back to my webpage with POST using ajax? This is my code and i only get back from the php file something that he dont understand that why i get back the multiple value in my webpage. Can you help me? When i click on submit, i want to get only one back, when i click on second time i get all the value in my webpage. var data = "email=" + email + "&password=" + password; var post\_data = ""; function cambiar(evento){

if(evento=="cambiar"){ if(document.get ElementById("texto")===""){ document. getElementById("texto").innerHTML = ""; formulario.submit(); } else{ document. a1d647c40b

Step 2: Download Autodesk Autocad 2009 This is what you need to download: Step 3: Unzip the file Open your zip file. This will reveal several files in the archive. Step 4: Open the Autocad folder Right click on the Autocad folder and choose 'open folder'. Step 5: Now open the 'R1\_S1\_PKG\_MR\_V1.zip' Right click and choose 'extract all'. Step 6: Go to c:\autocad\_2009\app You can rename the 'app' folder to whatever you want. Step 7: Drag the 'R1\_S1\_PKG\_MR\_V1' to the 'app' folder. Close the windows explorer. You will now see the 'R1\_S1\_PKG\_MR\_V1' folder. Step 8:

Drag the 'R1\_S1\_MR\_V1' to the 'app' folder. Close the windows explorer. You will now see the 'R1 S1 MR V1' folder. Step 9: Open the Autocad.exe Right click on Autocad.exe and choose 'open with'. Step 10: Navigate to the 'R1\_S1\_PKG\_MR\_V1' folder In the file explorer, navigate to the R1\_S1\_PKG\_MR\_V1 folder. Step 11: Right click on the.dwg file In the file explorer, right click on the R1\_S1\_PKG\_ MR\_V1\R1\_S1\_S1\_PC\_MR\_V1\_D09\_1 .dwg file and choose 'open with'. Step 12: Double click on the file In the file explorer, double click on the R1\_S1\_PK G\_MR\_V1\R1\_S1\_S1\_PC\_MR\_V1\_D0 9\_1.dwg file. Step 13: Now click on 'Main Menu' in the menu bar. From the

Main Menu click on 'Introduction'. Step 14: On the left hand side, you should see 'Language' Click on 'Language'.

**What's New In?**

Use Markup Assist to import XML file format files and turn them into BIM models. Markup Assist is a free feature of AutoCAD. Selective Color Settings: Use Smart Color to automatically adjust the default color settings to match your design. (video: 1:33 min.) Use Selective Color to assign a different color to each section of a drawing, not just to the entire drawing. Edit Walls to Add a Dynamic Element to Your Design: Use Edit Walls to change the walls around

## your design to dynamic elements that automatically adjust their properties based on the section of your drawing they are in. Add and Style Dynamic Elements: Assign properties to the dynamic elements in your drawing so you can easily control their appearance and update them without entering custom properties in the drawing. Track Dimensions: The AutoCAD 2023 New Features option guides you through a step-

by-step process to add dimension lines to your drawings. Dimension Line Editing: Lines can be snapped to the dimension of a dimension object to constrain the line to the correct length or angle. Color Intensity: Use Color Intensity to change the color of the color class and display

### properties. (video: 1:13 min.) Save the color class and display properties to the ribbon or legend as the last color setting on the color bar to keep your settings consistent across drawings. New tools to design and draft 3D models Draft 3D models: Create 2D blocks for 3D modeling, and quickly place them on the drawing canvas. Add more 2D blocks as you sketch out the 3D model. 3D editing tools: Create 3D models on top of existing blocks, sketch out the 3D model using a variety of 3D techniques, and

easily place 2D objects into the 3D model. New 2D drawing tools: Use the Schematic tool to quickly create 2D components for 3D model building. Automatically generate 2D components and assign them to your drawings using attributes or existing design rules. 2D blocks: Create and place 2D blocks, such as text, dimensions, arrows, lines, and arcs, in the 2D drawing to use as the basis for 3D models. 2D shapes: Use 2

**System Requirements:**

Minimum: OS: Windows XP SP2 or Windows Vista SP1 or Windows 7 SP1 CPU: Dual-Core 1.4GHz or higher, 2.0GHz or higher RAM: 1GB or higher Hard Disk Space: 2GB or higher DirectX: Version 9.0c Network: Broadband Internet connection Additional Notes: To redeem the bonus features, you must first register for a Gamers Club free trial. You must play 20 or more hours during the first month of the free trial to

Related links: